## C-Learningログイン方法

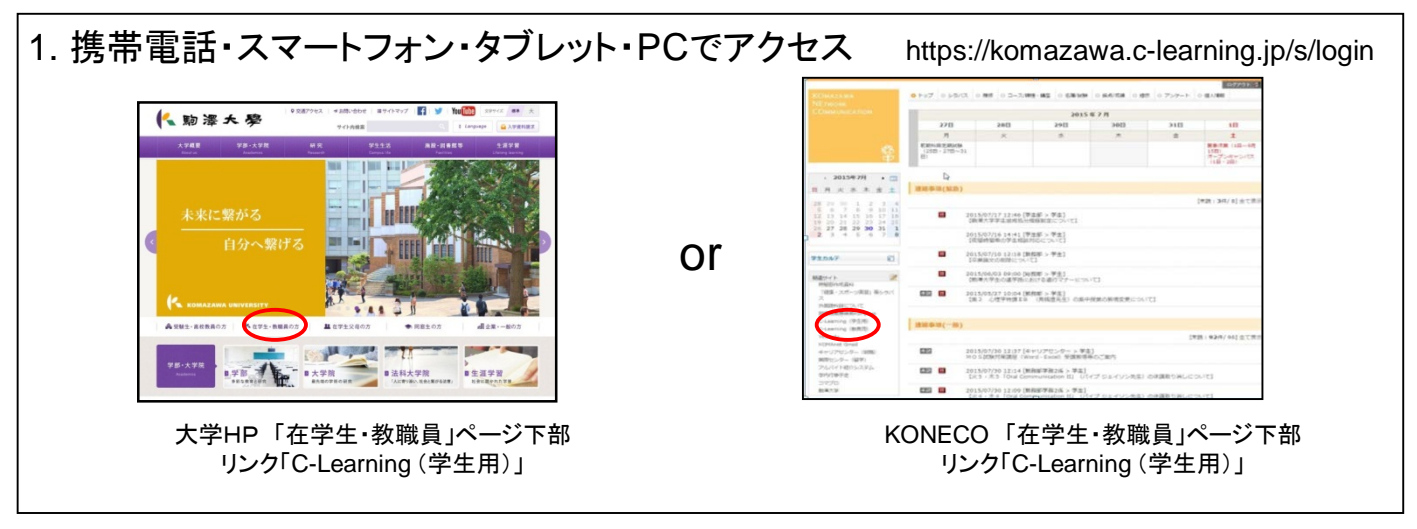

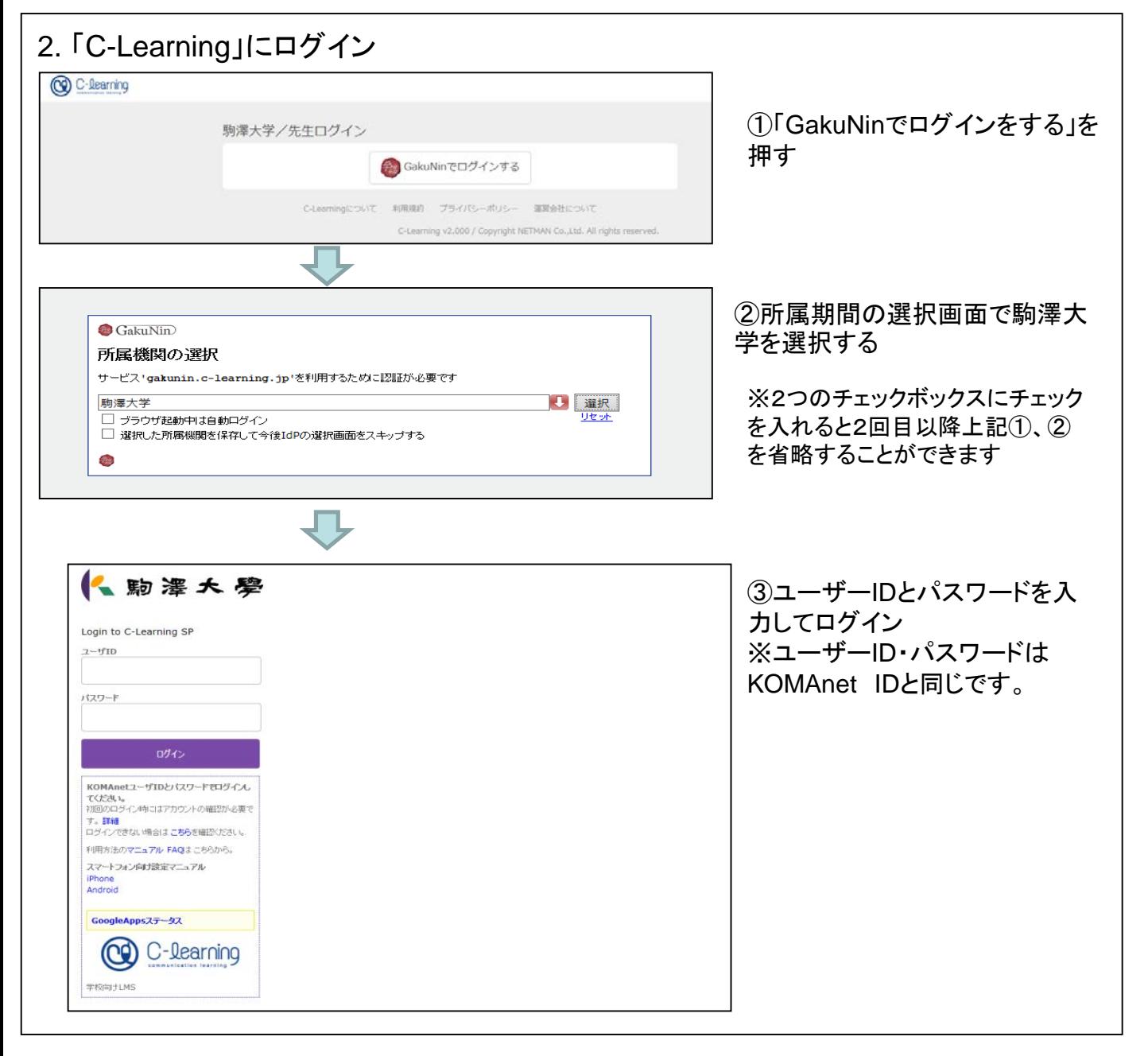